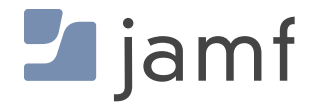

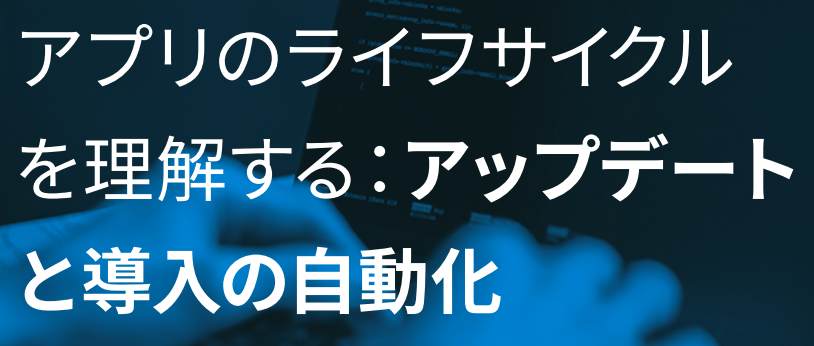

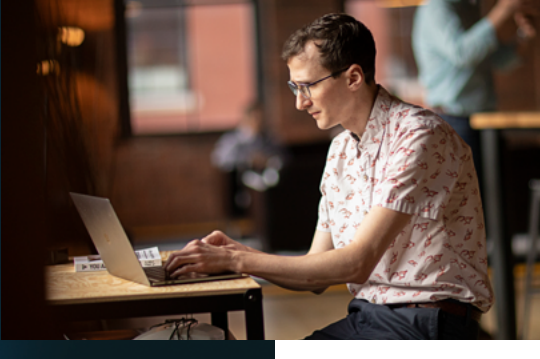

アプリの調達、アップデート、そしてユーザに配慮したプロセスの構築など、アプリの ライフサイクル全体を通した管理はIT部門の重要な仕事です。とはいえ、その重要性 が見逃されていたり、現状に満足したまま放置されることも多いものです。しかし実際 は、ワークフローに問題があることがあまりにも多く、ITの仕事を増やしたり頭痛の種 になったりするほか、長期的にユーザエクスペリエンスを阻害する可能性もあります。

アプリのライフサイクル管理のワークフローにおける各ステップへのアプローチを見直 すことで、古いソフトウェアに起因する互換性の問題やセキュリティリスクに目を向けな がら、さらに優れたユーザエクスペリエンスを提供することができます。そして、互換性 の問題にタイムリーに対応する上でもっとも重要な要素のひとつが、パッチ管理です。

本ホワイトペーパーのトピック

- アプリの導入とアップデートに関する基礎知識
- ソフトウェアにパッチを適用すべき理由
- Jamf ProのAppインストーラ
- Jamf Proを使ったパッチ管理

# **アプリの導入とアップデートに関する基礎知識**

アプリケーションのライフサイクルの大部分を占めるのが、アップデートと導入の作業です。Apple Business ManagerやApple School Managerで一括購入されたアプリは、新しいバージョンがリリース された段階で自動的にアップデートされますが、業務用アプリケーションの中にはMac App Store以外 の場所(Google ChromeやAdobe Suiteなど)から入手されたものも多くあります。これらのアプリはア ップデートや導入に少し手間がかかります。

こういったアプリをアップデートするためにはパッチ管理が必要になりますが、IT管理者が手作業で行 うため時間がかかります。まず、ソフトウェア環境においてなぜパッチ管理が必要なのかについて見て いきましょう。

## **ソフトウェアにパッチを適用すべき理由**

#### **ユーザが必要とする新機能が含まれたソフトウェアアップデートの利用**

ソフトウェアのメジャー(またはマイナー)アップデートには新機能が含まれていること が多く、ITが認識する前にユーザからリクエストされることも少なくありません。

### **バグ修正が含まれたバージョンにアップデートし、サポートデスクへの問い合わせ件 数を削減**

業務に必要なアプリに新たな機能が追加されることはユーザにとっても嬉しいことで すが、バグが減ることでサポートデスクへの問い合わせ件数が減ればITにとっても大 きなメリットとなります。

#### **セキュリティの脆弱性への迅速な対応**

[ServiceNow](https://www.servicenow.com/content/dam/servicenow-assets/public/en-us/doc-type/resource-center/analyst-report/ponemon-state-of-vulnerability-response.pdf)の調査によると、セキュリティの脆弱性を解決するためのパッチがリリー スされたあと再度サイバー攻撃が試みられるまでに平均で43日かかり、データ侵害 を経験した回答者の60%がパッチを適用していれば侵害を回避できた可能性がある と答えています。

# **パッチがタイムリーに適用されないケース**

前述の[ServiceNow](https://www.servicenow.com/content/dam/servicenow-assets/public/en-us/doc-type/resource-center/analyst-report/ponemon-state-of-vulnerability-response.pdf)の調査によると、パッチの適用が遅れる理由として以下の点が多く挙げられます。

- パッチ適用に必要なリソースの欠如または不足
- インストールされているアプリやデバイスを一元的に把握できていない
- パッチ適用のためのダウンタイムを手配できない

幸いにも、**Jamf Pro**があれば上記の3つの点を解決することが可能です。

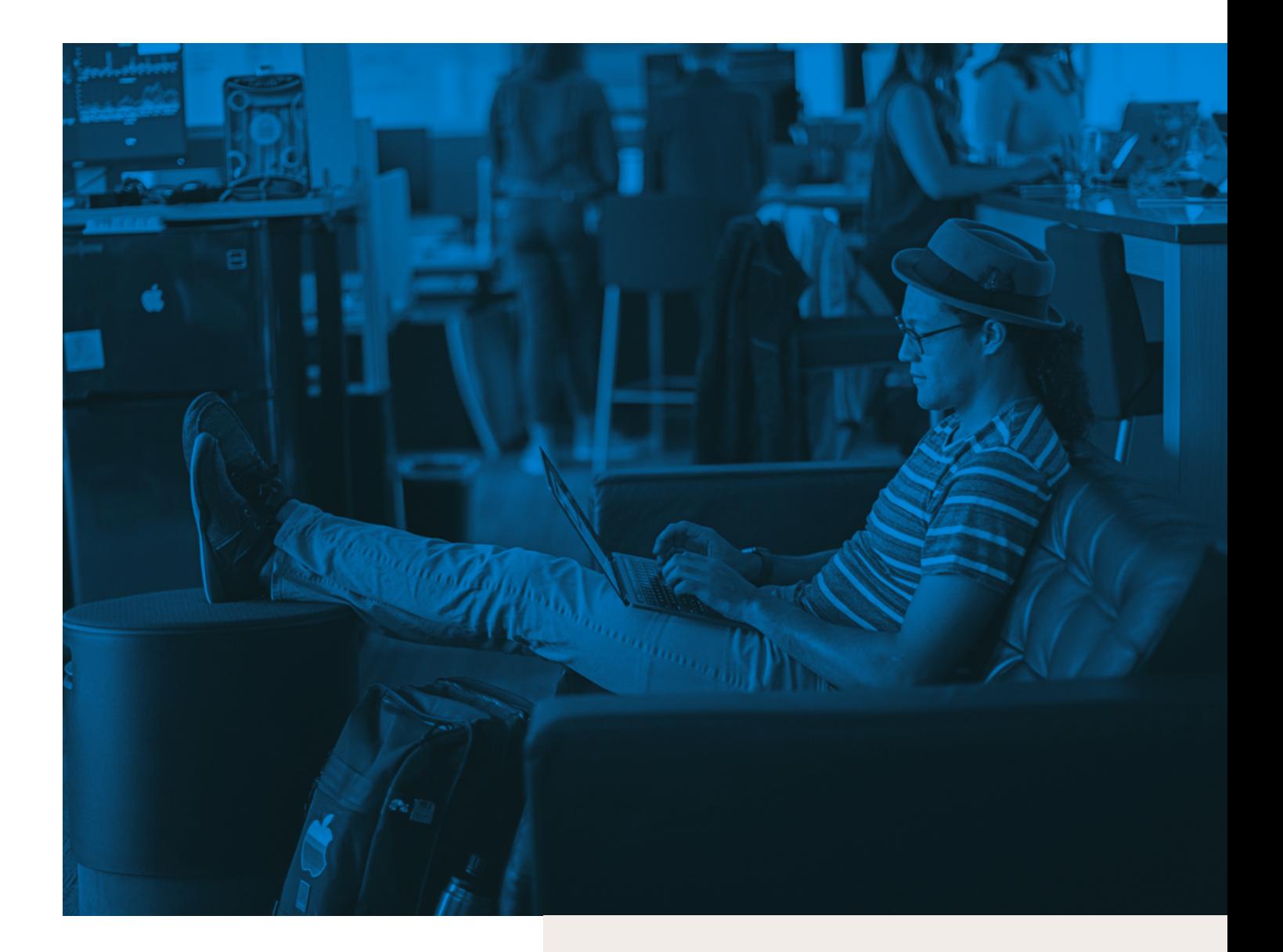

# **Jamf Proでアプリを アップデートする方法**

Jamf Proでは、パッチ管理を成功させるための2 つの異なるワークフローが用意されています。1 つ目はAppインストーラです。これはパッチ管理 プロセスを自動化することで、新しいバージョン の調達と導入にかかる時間を短縮するもので す。2つ目のオプションであるポリシーを用いた ワークフローは、Appインストーラの場合に比べ て手作業が必要になりますが、それが唯一の選 択肢だった頃からJamfを利用しているApple管 理者にとっては馴染み深いものかもれません。

**バージョン履歴**   $\mathcal{L}_{\mathcal{F}}$ バージョン履歴とは、ソフトウェアのバージョンと リリース日の情報をまとめたものです。バージョン履歴は、ソ フトウェアに適用すべきパッチがリリースされているかどうか を確認するのには便利ですが、該当するソフトウェアにパッチ を適用するか否かを管理者が判断する上で必要な情報が十 分ではない場合があります。

Jamfでパッチ管理を行う場合、パッチ適用に不可欠な詳細 情報がソフトウェアのバージョンごとに含まれており、例えば 適用が可能なmacOSバージョンやmacOSデバイスの再起 動の必要性、適用に際して終了しなければならないアプリ ケーションなどについて知ることができます。

## **Appインストーラによるパッチ適用ワークフローの自動化**

アプリを最新の状態に保つ方法のひとつに、アップデートの自動化があります。Jamfのアプリカタログ に含まれるAppインストーラは、サードパーティ製のMac用アプリの導入とアップデートを効率的に行 う方法を提供し、アプリケーションタイトルの調達、導入、メンテナンスといった面倒な作業の省略を 実現します。

## **Appインストーラでアプリのアップデートを自動化する**

#### **App Storeのアプリとサードパーティーのアプリを一元的に管理**

App Storeは、ユーザが必要とするアプリケーションが一箇所に集まっているという点で、非常 に画期的なマーケットプレイスと言えます。一方、Jamf Proには、Mac App Storeとサードパーテ ィの両方のアプリケーションを簡単に調達できる独自のアプリカタログが用意されています。ま た、Appインストーラのシンプルな「自動アップデート」のワークフローは、アプリのアップデート の負担を軽減してくれます。

管理者は、パッチポリシーの対象にしたいアプリをJamfのアプリカタログから選択できるほか、 外部のパッチ定義フィードも利用できます。また、カタログに含まれる多数のアプリに加え、 Jamf Title [Editor](https://www.jamf.com/ja/resources/product-documentation/title-editor-documentation/)を利用すれば、自社アプリやカスタムアプリを作成してJamfのアプリカタログ 内で管理したり、アプリのタイトル定義に含まれる情報を変更したりすることも可能です。

### **STEP 1**

**アプリの調達、ホ スティング、パッケ ージ化の自動化**

Jamfがアプリのアップデートの有無を監視し、最新アッ プデートがあればベンダーから直接ダウンロードし、必 要に応じて再パッケージ化し、配布先にアップロードし てくれます。アップロードが完了したら、Jamf Pro経由で そのパッケージがパッチ定義に紐づけられます。

### **STEP2**

**パッケージを通 じたアプリのセ キュリティ担保**

アプリを安全に導入するには、まずパッチ定義の整合性が検証 されなければなりません。整合性が確認されたら、アプリのアッ プデートは管理者によって指定され[たスマートグループ内](https://learn.jamf.com/ja-JP/bundle/jamf-pro-documentation-current/page/Smart_Groups.html)の該 当するMacに自動的に導入されます。この一連の動作はバックグ ラウンドで行われるため、ユーザ側のアクションは一切必要あり ません。

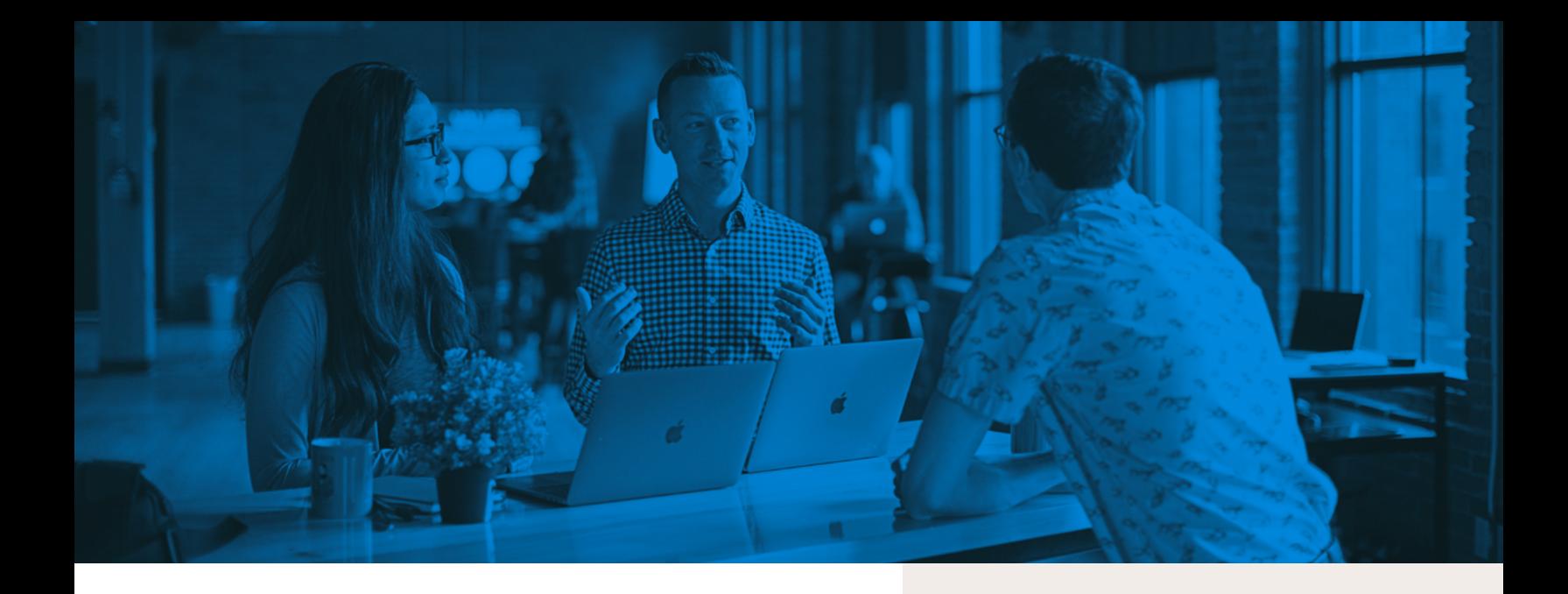

## **Jamf Proを使ったパッチ管理**

その他にも、Jamf Proのパッチポリシーを使用してアプリにパッ チを適用したり、この方法をAppインストーラと組み合わせたり することもできます。この場合、管理者はパッチポリシーの対象 にしたいアプリをJamfのアプリカタログから選択します。

Jamf Proでは、登録されたデバイスに関する豊富な情報をイ ンベントリとして収集することが可能です。そして、そこにはイ ンストール済みのソフトウェアタイトルとそのバージョン情報 も含まれています。

バージョン履歴は、アプリが古くなったことを把握する上で、管 理者にとって重要な情報となります。Jamf Proのパッチ管理機 能を活用することで、管理者はソフトウェアのバージョンデータ を継続的に受信することができ、タイムリーなレポート情報だ けでなく、デバイスへのアクションやパッチ適用を行うことがで きます。

さらに、インベントリデータとソフトウェアのバージョンデータを 組み合わせて、ソフトウェアのコンプライアンスに関するレポー トをタイムリーに作成し、管理者に必要な情報を提供すること で、パッチの適用プロセスにつなげることができます。

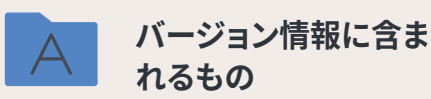

パッチ管理を行うにあたって、Jamfはア プリケーション名(.app)とバンドル識 別子(CFBundleIdentifier)を使用して ソフトウェアタイトルを識別し、アプリ ケーションのショートバージョン文字列 (CFBundleShortVersionString)を使用 してソフトウェアタイトルのバージョンを 特定します。

例:Google Chromeの場合

**App name: Google Chrome.app**

**CFBundleIdentifier: com.google.Chrome**

**CFBundleShortVersionString: 88.0.4324.150**

ソフトウェアによっては、非標準的な場 所にある構成ファイルなど、バージョン 情報を報告するために別の方法を使用 していたり、コマンドラインからしかア クセスできなかったりする場合がありま す。このような場合、Jamf Proは拡張属 性を使用し、インベントリ情報を追加で 収集してソフトウェアタイトルのバージョ ンをクエリします。

#### **STEP 1**

**Jamf Proを使って ソフトウェアタイト ルの状態を把握**

**STEP 2**

**レポート**

**作成**

パッチ管理の対象となるソフトウェアタイトルは、目的 に応じてレポートおよびアップデートの構成を行うこと が可能です。ソフトウェアタイトルがバージョン情報の収 集に拡張属性を必要とする場合は、データ収集プロセ スの完全な透明性が保たれるよう、使用するスクリプト は承認を受けることになります。

次にレポートを作成し、そのソフトウェアタイトルがインストールされているコ ンピュータを特定し、パッチが必要なソフトウェアタイトルを確認します。レポー トは、ソフトウェアコンプライアンスの概要を一目で確認できるようJamf Proの ダッシュボードに表示したり、.cvs形式または.txt形式のファイルに出力したり できます。

お使いの環境の全体的な状態をもっとはっきりと把握するには、コンピュータ の詳細検索やスマートグループを活用することをお勧めします。

**STEP 3**

**通知**

業務に不可欠なソフトウェアタイトルのアップデートが利用可能になっ た時に、それを管理者に通知するようJamf Proを構成することができま す。また、ユーザが各自アップデートを行えるよう、ソフトウェア単位で通 知することもできます。Jamf Proアカウントがプロビジョニングされてい る場合、セキュリティチームにも通知を送り、管理者と並行して作業を 行えるようにすることが可能です。

[ServiceNow](https://www.servicenow.com/content/dam/servicenow-assets/public/en-us/doc-type/resource-center/analyst-report/ponemon-state-of-vulnerability-response.pdf)が行った調査によると、62%の回答者が脆弱性の存在にま ったく気づかなかったと答えており、このような対策を取っておくことは 不可欠と言えます。アップデートが利用できることが通知されていれば、 すぐにパッチを適用して問題を解決できたかもしれないからです。

**STEP 4**

**パッチの 導入**

Jamf Proに追加されたソフトウェアタイトルへのパッチの導入は、パッチポリシー を通じて完全に管理することができます。

これはパッチに特化したJamf Proのポリシーで、パッチを自動的に配布するかど うかを選んだり、ユーザが各自Self Serviceから入手する方法を選んだりできる ほか、パッチが利用可能になったことを通知センター経由でユーザに通知するよ う設定することも可能です。さらに、パッチを拒否するオプションや猶予期間を設 けるオプションなども用意されており、ITの都合ではなくユーザにとってベストな タイミングでアップデートをインストールすることができます。

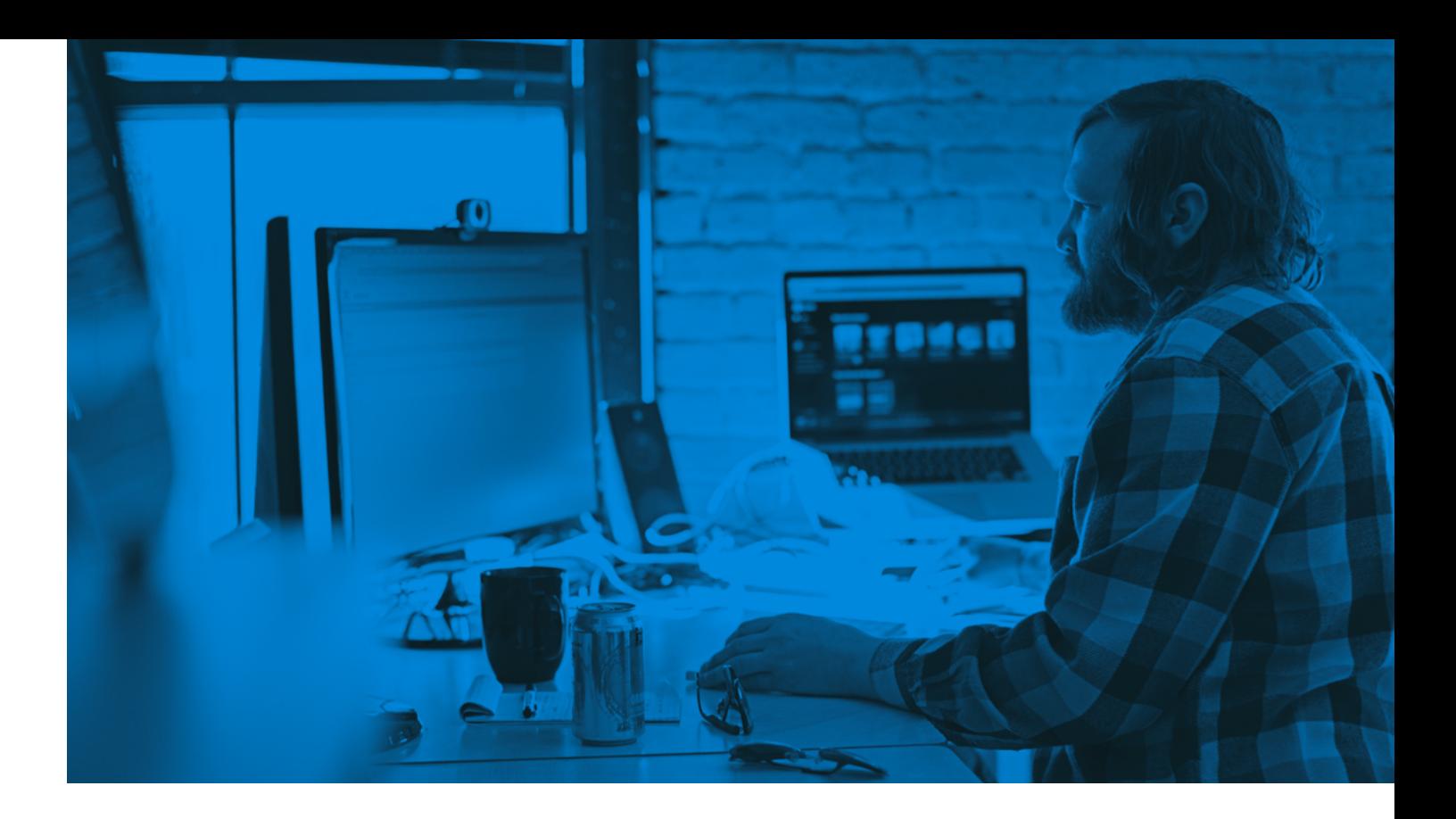

## **Jamfを利用したシンプルなアプリ管理**

組織の規模が大きくなると、アプリの管理を簡素化する必要が出てきます。健全 なアプリ管理の環境を維持し、アプリを最新の状態に保つことは、IT部門の重要 な役割のひとつです。パッチ管理ソリューションを使ってソフトウェアタイトルを 手動でアップデートする場合でも、Appインストーラ経由でプロセスを自動化す る場合でも、Jamf Proがあればアプリの調達、導入、アップデートはこれまでに ないほどシンプルになります。

そして、これは始まりにすぎません。Jamfは今後も、アプリのライフサイクル管理 をさまざまなソフトウェア環境下で成功させるために尽力するIT管理者のため に、新たなワークフローへの投資を続けていきます。

Jamfを使ったアプリのライフサイクル管理を試してみたい方は、ぜひ **[無料トライアル](https://www.jamf.com/ja/request-trial/)**にお申し込みください。

または、お近くの販売代理店までお問い合わせください。